<span id="page-0-0"></span>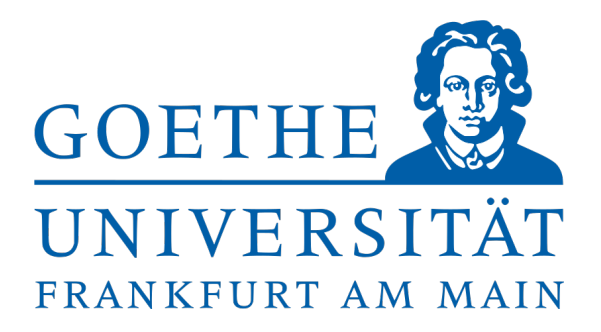

Bachelor-Arbeit

# Gluelump Massenberechnung in der SU(3) Yang-Mills Gittereichtheorie

Jannis Herr

Frankfurt am Main, März 2020

Erstgutachter und Betreuer: Prof. Dr. Marc Wagner Institut fur theoretische Physik ¨ Johann Wolfgang von Goethe Universität Frankfurt am Main

Zweitgutachter: Prof. Dr. Owe Philipsen Institut für theoretische Physik Johann Wolfgang von Goethe Universität Frankfurt am Main

# Zusammenfassung

Diese Bachelorarbeit beschäftigt sich mit der Gluelump-Massenberechnung in der SU(3) Gittereichtheorie. Hierzu wird zunächst die allgemeine Form des Gluelump-Korrelators auf dem Gitter diskutiert, um anschließend genauer auf die Konstruktion von Gluelump-Operatoren mit bestimmten Quantenzahlen einzugehen.

# Inhaltsverzeichnis

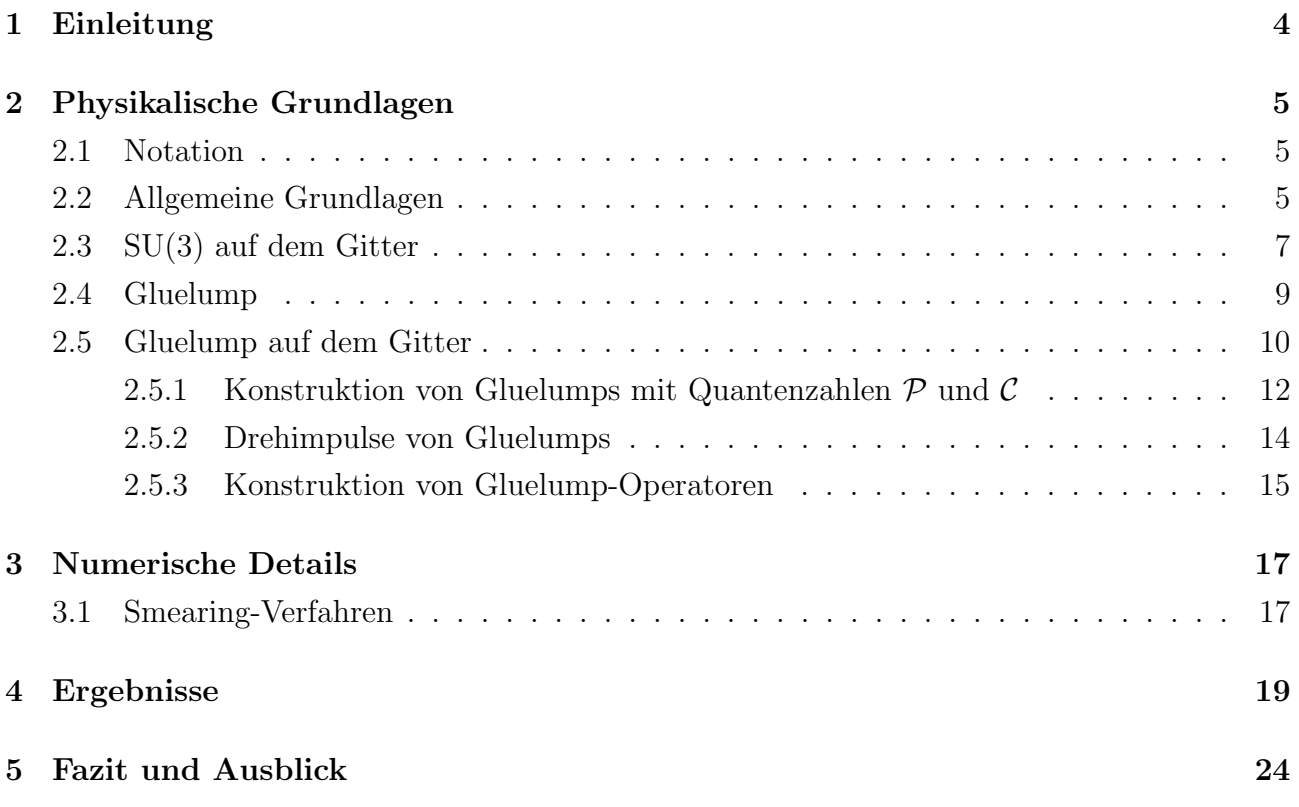

# <span id="page-3-0"></span>1 Einleitung

Betrachtet man die moderne theoretische Physik, so stellt man fest, dass Eichinvarianz eine wichtige Rolle spielt. Alle vier Fundamentalkräfte werden durch Eichtheorien beschrieben. So handelt es sich beispielsweise beim Elektromagnetismus um eine U(1)-Eichtheorie und bei der starken Wechselwirkung (Quantenchromodynamik) um eine SU(3)-Eichtheorie. SU(N) Eichtheorien mit  $N \geq 2$  werden allgemein als Yang-Mills-Theorien bezeichnet.

In dieser Arbeit werden Gluelump-Massen in der SU(3)-Gittereichtheorie berechnet. Hierbei werden sowohl Operatoren als auch Felder auf einem Gitter diskretisiert, um so Pfadintegral-Erwartungswerte mithilfe einer Monte-Carlo-Simulation zu berechnen. Bei einem Gluelump handelt es sich um ein Konstrukt aus einer Farbladung in adjungierter Darstellung und Gluonen. Gluelumpmassen sind gerade für hybride statische Potentiale für  $R \to 0$  von Bedeutung. Für große Zeitseparationen und kleine Abstände entspricht die Masse des Gluelumps eben diesen Potentialen [\[14\]](#page-24-0).

Diese Arbeit stellt eine Weiterführung einer früheren Bachelorarbeit [\[4\]](#page-24-1) dar, in der eine einzelne Gluelump-Masse in der SU(2)-Gittereichtheorie berechnet wurde. Neben der Erweiterung von  $SU(2)$  auf  $SU(3)$  wurden hier die Massen zehn verschiedener  $O^{PC}$ -Konfigurationen berechnet.

Es gibt nur wenige Gitterarbeiten, die sich mit der Berechnung von Gluelump-Massen auseinandersetzen, da in der vollen QCD keine Farbladungen in der adjungierten Darstellung existieren. Während [\[9\]](#page-24-2) mittels nichtplanaren Konstrukten das gesamte  $O^{\mathcal{PC}}$ - Spektrum abdeckt, wird eine ähnliche Vorgehensweise, wie in [\[8\]](#page-24-3) verwendet. Mithilfe von planaren Konstrukten können zwar nur die Hälfte der möglichen Zustände berechnet werden, dafür ist die Berechnung aber deutlich weniger zeitaufwändig.

Nach einer kurzen physikalischen Einleitung wird die allgemeine Form des Gluelump-Operators im Kontinuum und auf dem Gitter diskutiert. Anschließend wird skizziert, wie bestimmte  $O^{\mathcal{PC}}$ -Kombinationen konstruiert werden können. Nach einer kurzen Ausführung über die numerischen Details, folgt schließlich die Diskussion der Ergebnisse und ein Ausblick.

# <span id="page-4-0"></span>2 Physikalische Grundlagen

## <span id="page-4-1"></span>2.1 Notation

In dieser Arbeit wird in natürlichen Einheiten ( $\hbar = c = 1$ ) gerechnet. Geschwindigkeiten werden also in Einheiten der Lichtgeschwindigkeit c und Wirkungen in Einheiten von  $\hbar$  angegeben. Zudem wird die Einsteinsche-Summenkonvention verwendet. Das bedeutet, dass uber doppelt ¨ vorkommende Indizes automatisch summiert wird, falls nicht anders angegeben.

Verwendet wird die euklidische Formulierung der QCD, wobei die reelle Zeit  $x_0$  durch die komplexe Zeit  $\tau = ix_0$  substituiert wird. Deshalb ändert sich die Metrik zu  $g_{\mu\nu} = \text{diag}(1, 1, 1, 1)$ . Folglich sind kovariante und kontravariante Vektoren/Tensoren identisch.

## <span id="page-4-2"></span>2.2 Allgemeine Grundlagen

Die folgenden physikalischen Grundlagen sind an [\[1\]](#page-24-4), [\[2\]](#page-24-5) und [\[3\]](#page-24-6) orientiert.

Der Vakuumerwartungswert eines Operators  $\mathcal O$  lässt sich im euklidischen Formalismus wie folgt angeben:

$$
\langle \Omega | \mathcal{O}(q, \bar{q}, A) | \Omega \rangle = \frac{1}{Z} \int \mathcal{D}q \mathcal{D}\bar{q} \int \mathcal{D}A \mathcal{O}(q, \bar{q}, A) e^{-S_{\text{QCD}}(q, \bar{q}, A)}
$$
  

$$
Z = \int \mathcal{D}q \mathcal{D}\bar{q} \int \mathcal{D}A e^{-S_{\text{QCD}}(q, \bar{q}, A)}
$$
(1)

wobei  $|\Omega\rangle$  den Vakuumzustand,  $S_{\text{QCD}}$  die Wirkung der QCD und  $\int \mathcal{D}q\mathcal{D}\bar{q} \int \mathcal{D}A$  die Integration über alle möglichen Quarkfeld und Eichfeldkonfigurationen darstellt.

Da ausschließlich mit statischen Quarks gearbeitet wird, benötigt man den fermionischen Teil der Wirkung nicht. Der gluonische Teil der Wirkung lässt sich mittels der Eichfelder  $A_\mu=A_\mu^a \lambda^a/2$ konstruieren. Hierbei bezeichnet  $\lambda^a$  die Generatoren der SU(3), die Gellmann-Matrizen. Der Farbindex a läuft von 1 bis 8. Die Eichfelder weisen folgendes Transformationsverhalten unter SU(3)-Transformationen  $G(x)$  auf:

$$
A_{\mu}(x) \rightarrow A'_{\mu}(x) = G(x)A_{\mu}(x)G(x)^{\dagger} + i(\partial_{\mu}G(x))G(x)^{\dagger}
$$
  
\n
$$
G(x) = \exp(-i\Lambda^{a}(x)\frac{\lambda^{a}}{2})
$$
\n(2)

Um schließlich eine eichinvariante Wirkung zu konstruieren, wird die kovariante Ableitung wie folgt definiert

$$
D_{\mu}(x) = \partial_{\mu} + iA_{\mu}(x) \tag{3}
$$

mit dem Transformationsverhalten:

$$
D_{\mu}(x) \to D'_{\mu}(x) = G(x)D_{\mu}(x)G(x)^{\dagger}
$$
\n<sup>(4)</sup>

<span id="page-5-0"></span>Nun lässt sich eine eichinvariante Wirkung angeben:

$$
S_G = \frac{1}{2g^2} \int d^4x \, \text{Tr}(F_{\mu\nu}(x) F_{\mu\nu}(x)) \tag{5}
$$

mit der Kopplung g und dem Feldstärketensor $F_{\mu\nu}(x)$ 

$$
F_{\mu\nu}(x) = -i[D_{\mu}(x), D_{\nu}(x)] = \partial_{\mu}A_{\nu}(x) - \partial_{\nu}A_{\mu}(x) + i[A_{\mu}(x), A_{\nu}(x)].
$$
\n(6)

In dieser Arbeit werden Korrelationsfunktionen  $C(\tau)$  berechnet, aus denen sich die Masse eines durch den Operator  $O$  erzeugten Zustandes bestimmen lässt. Die Korrelationsfunktion ist wie folgt definiert:

$$
C(\tau) = \langle \Omega | \mathcal{O}^{\dagger}(\tau) \mathcal{O}(0) | \Omega \rangle \tag{7}
$$

Wie Massen aus dieser extrahiert werden können, lässt sich leicht zeigen:

$$
C(\tau) = \langle \Omega | \mathcal{O}^{\dagger}(\tau) \mathcal{O}(0) | \Omega \rangle
$$
  
\n
$$
= \langle \Omega | e^{H\tau} \mathcal{O}^{\dagger}(0) e^{-H\tau} \mathcal{O}(0) | \Omega \rangle
$$
  
\n
$$
= \sum_{n} \langle \Omega | e^{H\tau} \mathcal{O}^{\dagger}(0) | n \rangle \langle n | e^{-H\tau} \mathcal{O}(0) | \Omega \rangle
$$
  
\n
$$
= \sum_{n} \langle \Omega | \mathcal{O}^{\dagger}(0) | n \rangle \langle n | \mathcal{O}(0) | \Omega \rangle e^{(E_{\Omega} - E_{n}) \cdot t}
$$
  
\n
$$
= \sum_{n} | \langle n | \mathcal{O}(0) | \Omega \rangle |^{2} \cdot e^{-(E_{n} - E_{\Omega}) \cdot \tau},
$$
  
\n(8)

wobei eine Energieeigenzustand-Eins eingeschoben und der Operator  $\mathcal{O}(t)$  zeitentwickelt wurde. Betrachtet man nun die Korrelationsfunktion für  $\tau \to \infty$ , so werden höhere Energieniveaus unterdrückt. Es folgt:

$$
\lim_{\tau \to \infty} C(\tau) = |c_0|^2 \cdot e^{-(E_0 - E_{\Omega}) \cdot \tau}
$$
\n(9)

Die Masse  $m = E_0 - E_\Omega$  kann somit aus dem exponentiellen Abfall der Korrelationsfunktion für  $\tau \to \infty$  bestimmt werden.

## <span id="page-6-0"></span>2.3 SU(3) auf dem Gitter

Eine Herleitung der folgenden Relationen auf dem Gitter kann beispielsweise in [\[3\]](#page-24-6) nachgeschlagen werden.

Hierbei wird das Eichfeld auf einem Gitter Λ diskretisiert.

$$
\Lambda = \{(n_1, n_2, n_3, n_4) | n_i = 0, 1, ..., N - 1 ; n_4 = 0, 1, ...N_T - 1\}
$$
\n(10)

Das Gitter besteht aus N Gitterpunkten in räumliche und  $N_T$  Gitterpunkten in zeitliche Richtung mit einem Gitterabstand a. Zur Berechnung werden nicht mehr die Eichfelder  $A_\mu$ , sondern die sogenanten Linkvariablen/Links  $U_{\mu}(n)$  verwendet. Hierbei bezeichnet  $n \in \Lambda$  einen diskretisierten Raumzeitpunkt.

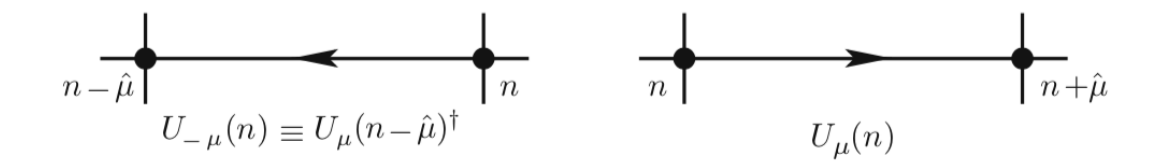

Abbildung 1: Veranschaulichung von  $U_{-\mu}$  und  $U_{\mu}$  [\[3\]](#page-24-6)

Die beiden Größen sind über die nachfolgende Relation verknüpft:

$$
U_{\mu}(n) \approx \exp(iaA_{\mu}(n))\tag{11}
$$

mit folgender Transformation:

$$
U_{\mu}(n) \to U'_{\mu}(n) = \Omega(n)U_{\mu}(n)\Omega(n+\hat{\mu})^{\dagger}, \Omega \in SU(3)
$$
\n(12)

Man bezeichnet  $U_{\mu}$  als "Vorwärts-Link", wobei die Gitterpunkte n und  $n+\hat{\mu}$  durch ihn verbunden werden. Der zugehörige "Rückwärts-Link"  $U_{-\mu}$  ist wie folgt definiert:  $U_{-\mu} = U_\mu (n - \hat{\mu})^\dagger$  und verbindet die Punkte n und  $n - \hat{\mu}$ . Zudem wird im Pfadintegral nicht mehr über  $A_{\mu}$ , sondern über  $U_{\mu}$  integriert.

Aus den Linkvariablen lässt sich die Plaquette  $U_{\mu\nu}$  konstruieren, welche wichtig für die Gitterversion der Wirkung ist.

$$
U_{\mu\nu}(n) = U_{\mu}(n) U_{\nu}(n+\hat{\mu}) U_{\mu}(n+\hat{\nu})^{\dagger} U_{\nu}(n)^{\dagger} \approx \exp(ia^2 F_{\mu\nu})
$$
\n(13)

Mithilfe dieser beiden Größen lässt sich nun eine mögliche Diskretisierung der Wirkung angeben.

<span id="page-7-0"></span>Diese wird als Wilson-Wirkung bezeichnet und ist durch Gleichung [\(14\)](#page-7-0) gegeben.

$$
S_G = \frac{2}{g^2} \sum_{n \in \Lambda} \sum_{\mu < \nu} \text{Re Tr}[\mathbb{1} - U_{\mu\nu}(n)] \tag{14}
$$

Es kann gezeigt werden, dass die Wirkung für  $a \to 0$  wieder in die bekannte Form [\(5\)](#page-5-0) übergeht. Oft wird statt der Kopplung g die inverse Kopplung  $\beta = 6/g^2$  verwendet.

Um auf dem Gitter aus der Korrelationsfunktion die Masse zu extrahieren, wird die effektive Masse  $m_{\text{eff}}(\hat{\tau})$  definiert:

$$
\hat{m} = \lim_{\hat{\tau} \to \infty} m_{\text{eff}}(\hat{\tau}) = \lim_{\hat{\tau} \to \infty} \ln \left( \frac{C(\hat{\tau})}{C(\hat{\tau} + 1)} \right)
$$
(15)

 $\hat{m} = a \cdot m$  gibt die Masse und  $\hat{\tau} = \tau/a$  die Zeit in Gittereinheiten an. Die Masse kann also aus der effektiven Masse für große Zeiten bestimmt werden.

### <span id="page-8-0"></span>2.4 Gluelump

Neben der für die Berechnung nötigen Gitterversion des Gluelumpoperators, soll zunächst besprochen werden, was ein Gluelump ist und wie ein möglicher Operator im Kontinuum aussieht. Ein Gluelump ist ein Gebilde aus einem Quark bzw. einer Farbladung in adjungierter Darstellung und Gluonen. Die adjungierte Darstellung ist nötig, da ansonsten kein eichinvariantes Objekt aus oben genannten "Bausteinen" gebildet werden kann. Während eine Farbladung wie folgt unter SU(3)-Transformationen  $G(x)$  transformiert,

<span id="page-8-1"></span>
$$
\begin{pmatrix} Q_1 \\ Q_2 \\ Q_3 \end{pmatrix} \rightarrow G(x) \begin{pmatrix} Q_1 \\ Q_2 \\ Q_3 \end{pmatrix}
$$
 (16)

hat der Feldstärketensor folgendes Transformationsverhalten:

$$
F_{\mu\nu}(x) \to G(x) \ F_{\mu\nu}(x) \ G(x)^\dagger \tag{17}
$$

In der adjungierten Darstellung hat die Farbladung  $Q_a$  ( $a = 1, 2, 3$ ) nicht mehr drei Freiheitsgrade, sondern acht  $\tilde{Q}_a$  ( $a = 1, 2...8$ ) und weist deshalb ein anderes Transformationsverhalten auf:

$$
Q_{\text{adj}}(x) = \tilde{Q}_a \frac{\lambda^a}{2} \to G(x) Q_{\text{adj}}(x) G(x)^\dagger \tag{18}
$$

Für einen Beweis dieser Relation sei auf [\[4\]](#page-24-1) verwiesen. Dort wird das Transformationsverhalten für eine Farbladung in der adjungierten Darstellung der  $SU(2)$  bewiesen. Der Beweis für  $SU(3)$ ist analog durchführbar. Nun lässt sich ein eichinvarianten Operator konstruieren:

<span id="page-8-2"></span>
$$
\mathcal{O}(x) = \text{Tr}(Q_{\text{adj}}(x)\xi(x))\tag{19}
$$

Dabei bezeichnet  $\xi(x)$  eine Kombination aus Komponenten des Feldstärketensors und kovarianten Ableitungen, welche genauso wie Gleichung [\(17\)](#page-8-1) transformieren. Beispiele sind unter anderem  $B_i(x)$ ,  $E_i(x)$ ,  $\epsilon_{jkl}D_kB_l(x)$  und  $|\epsilon_{jkl}|D_kB_l(x)$  [\[5\]](#page-24-7).

## <span id="page-9-0"></span>2.5 Gluelump auf dem Gitter

Um die Masse des Gluelumps numerisch zu berechnen, muss zunächst für Gleichung [\(19\)](#page-8-2) die Korrelationsfunktion vereinfacht werden. Hierzu wird im Rahmen der Heavy Quark Effective Theory [\[4\]](#page-24-1) über das Quark und Antiquark integriert. Zudem werden Kontinuumsgrößen durch Gitterausdrücke ersetzt.

Dies führt schließlich auf:

$$
C(T) = \frac{1}{Z} \int \mathcal{D}U \tilde{C}(T) e^{-S_G[U]} \tag{20}
$$

<span id="page-9-1"></span>mit

$$
\tilde{C}(T) = \frac{1}{2} \operatorname{Tr}(U_0 \lambda^a) \operatorname{Tr}(Q \lambda^a Q^\dagger \lambda^b) \operatorname{Tr}(U_T^\dagger \lambda^b)
$$
\n(21)

Hierbei bezeichnet  $U_{\tau}$  eine passende Kombination aus Plaquetten zum Zeitpunkt  $\tau$  (Diskussion in Abschnitt [2.5.3\)](#page-14-0) und Q ein Produkt aus Links in Zeitrichtung. Dieses verbindet die Punkte  $\tau = 0$  und  $\tau = T$ , mit denen die Plaquetten eine Ecke teilen.

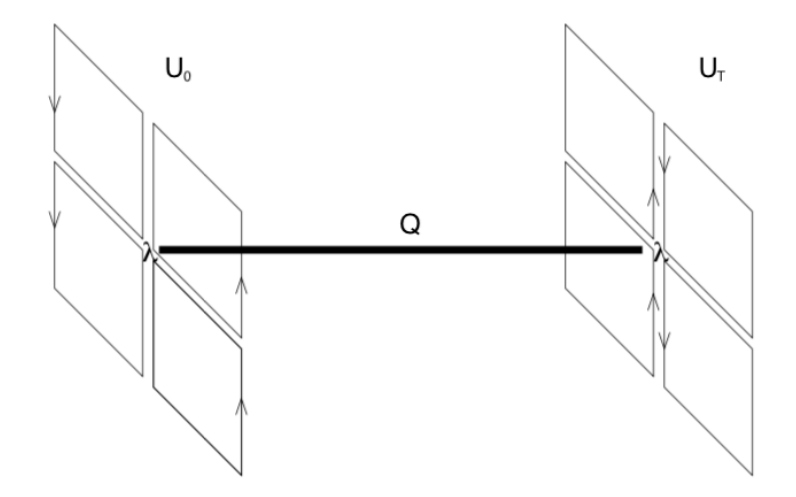

Abbildung 2: Veranschaulichung von  $\tilde{C}(T)$ . Die beiden Linearkombinationen aus Plaquetten  $U_0$ und  $U_T$  werden durch  $Q$  und  $Q^{\dagger}$  verbunden. [\[8\]](#page-24-3)

Eine numerische Auswertung von Gleichung [\(21\)](#page-9-1) wäre jedoch sehr aufwändig, weswegen es zweckmäßig ist, die auftretenden Summen mithilfe der Relation  $\lambda^{\mu}_{\alpha\beta}\lambda^{\mu}_{\gamma\delta} = 2(\delta_{\alpha\delta}\delta_{\gamma\beta} - \frac{1}{3})$  $\frac{1}{3}\delta_{\alpha\beta}\delta_{\delta\gamma})$ zu vereinfachen. Dies führt zu:

<span id="page-9-2"></span>
$$
\tilde{C}(T) = \frac{1}{2} \left[ \text{Tr}(U_0 Q U_T^{\dagger} Q^{\dagger}) - \frac{1}{3} \text{Tr}(U_0) \text{Tr}(U_T) \right]
$$
\n(22)

Aus dieser Form ist die Eichinvarianz leicht ersichtlich. Die einzelnen Größen transformieren wie folgt:

$$
U_0 \to U'_0 = \Omega(\vec{n}, 0)U_0\Omega(\vec{n}, 0)^\dagger
$$
  
\n
$$
U_T \to U'_T = \Omega(\vec{n}, T)U_T\Omega(\vec{n}, T)^\dagger
$$
  
\n
$$
Q \to Q' = \Omega(\vec{n}, 0)Q \Omega(\vec{n}, T)^\dagger
$$
\n(23)

Der hintere Term aus Gleichung [\(22\)](#page-9-2) ist aufgrund der zyklischen Vertauschbarkeit der Spur invariant. Eingesetzt für den vorderen Term ergibt sich:

$$
\operatorname{Tr}(U_0' Q' U_T^{\dagger \prime} Q^{\dagger \prime}) = \operatorname{Tr} [\Omega(\vec{n}, 0) U_0 \Omega(\vec{n}, 0)^{\dagger} \n\cdot \Omega(\vec{n}, 0) Q \Omega(\vec{n}, T)^{\dagger} \n\cdot \Omega(\vec{n}, T) U_T^{\dagger} \Omega(\vec{n}, T)^{\dagger} \n\cdot \Omega(\vec{n}, T) Q \Omega(\vec{n}, 0)^{\dagger}]
$$
\n(24)

Objekte gleicher Farbe ergeben zusammen 1. Demnach ist das Objekt eichinvariant.

#### <span id="page-11-0"></span>2.5.1 Konstruktion von Gluelumps mit Quantenzahlen P und C

Nun wollen wir uns damit beschäftigen, welche Form die bereits in Gleichung [\(22\)](#page-9-2) erwähnten Kombinationen aus Plaquetten  $U_{\tau}$  haben. Eine räumliche Plaquette weist folgendes Transformationsverhalten unter Paritätstransformationen  $P$  auf:

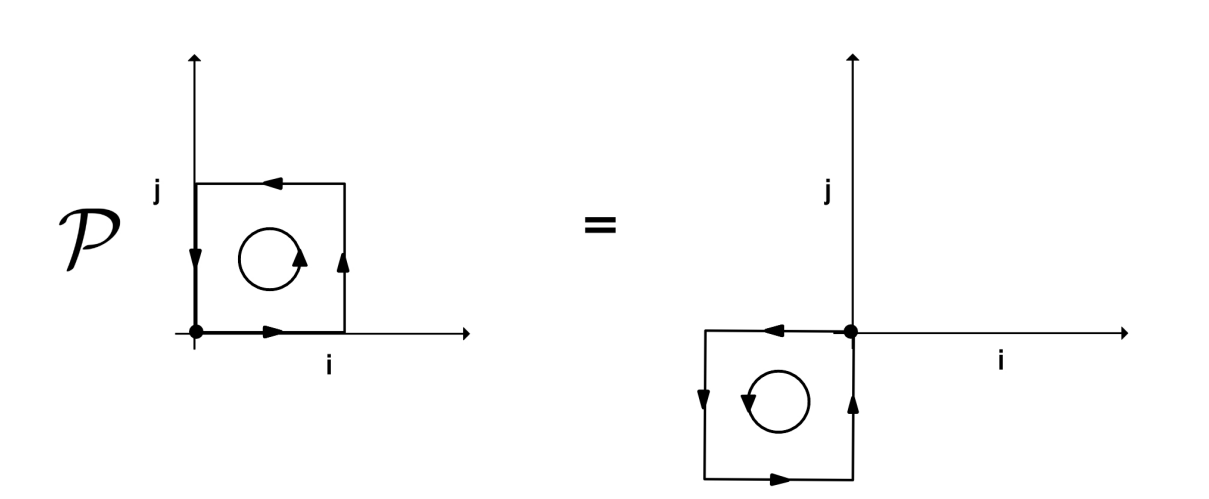

$$
U_{ij} \to U_{ij}^{\mathcal{P}} = U_{-i-j} \quad ; \quad i, j \in \{1, 2, 3\} \tag{25}
$$

Abbildung 3: Veranschaulichung der Paritätstransformation einer Plaquette

Somit können Gluelump-Operatoren mit Parität  $\pm$  durch die Linearkombination  $(U_{ij} \pm U_{-i-j})$ konstruiert werden. Sprich für jede Plaquette muss gerade die paritätstransformierte Version dieser addiert oder subtrahiert werden, um eine definierte Parität zu gewährleisten.

Für Ladungskonjugation  $\mathcal C$  (Charge-Parity) ergibt sich folgendes Verhalten:

$$
U_{ij} \to U_{ij}^{\mathcal{C}} = U_{ij}^{\dagger} \tag{26}
$$

Analog lassen sich nun auch hierfür  $\pm \mathcal{C}$ - Kombinationen finden, indem zu einer Plaquette die Adjungierte dieser addiert ( $C = +$ ) oder subtrahiert ( $C = -$ ) wird.

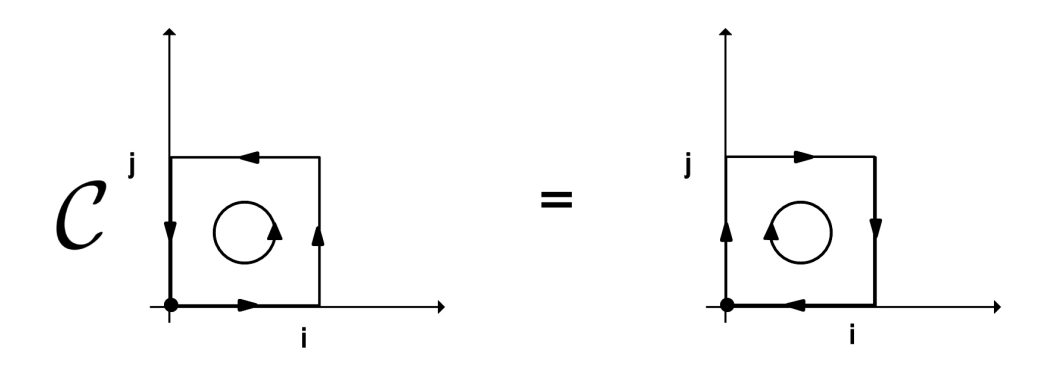

Abbildung 4: Veranschaulichung der C-Transformation einer Plaquette.

Gluelumps mit beliebiger Charge-Parity lassen sich ohne Probleme in der SU(3) konstruieren. Es ist zweckmäßig, Berechnungen zunächst nicht in der vollen  $SU(3)$ , sondern in der  $SU(2)$ durchzuführen, da dort der Rechenaufwand deutlich geringer ist. Während Ergebnisse aus  $SU(2)$ und  $SU(3)$  meist sehr ähnlich sind, ergibt sich für positive  $C$ -Parität ein Unterschied. In der SU(2) hat Gleichung [\(21\)](#page-9-1) folgende Form:

$$
\tilde{C}(T) = \text{Tr}(U_0 \sigma^a) \frac{1}{2} \text{Tr}(\sigma^a Q \sigma^b Q^\dagger) \text{Tr}(U_T^\dagger \sigma^b)
$$
\n(27)

Dabei bezeichnet  $\sigma^a$  die Pauli-Matrizen $^1$  $^1$ . Nun soll eine Relation zwischen  $\text{Tr}(U_0\sigma^a)$  und  $\text{Tr}(U_0^\dagger\sigma^a)$ hergeleitet werden. Bei  $U_0$  handelt es sich um eine SU(2) Matrix. Diese kann durch Pauli-Matrizen ausgedrückt werden:

$$
U_0 = h_0 \cdot \mathbb{1} + i \sum_j h_j \sigma^j \tag{28}
$$

mit  $h_0^2 + \sum_j h_j^2 = 1$ . Unter Verwendung dieser Relation kann Tr $(U_0 \sigma^a)$  ausgewertet werden.

$$
\text{Tr}(U_0 \sigma^a) = h_0 \cdot \underbrace{\text{Tr}(\sigma^a)}_{=0} + i \sum_j h_j \underbrace{\text{Tr}(\sigma^j \sigma^a)}_{2\delta_{ja}} = 2ih_a = -\text{Tr}(U_0^\dagger \sigma^a) \tag{29}
$$

Damit gilt Tr $[(U_0+U_0^{\dagger})]$  $\mathcal{O}_0^{\dagger}$  $\sigma^a$ ] = 0, was jedoch gerade die Linearkombination mit  $\mathcal{C}$  = + ist. Also existieren in der SU(2)-Yang-Mills-Theorie nur Gluelumps mit negativer Charge-Parity.

<sup>1</sup>Die Pauli-Matrizen sind die Generatoren der SU(2)

#### <span id="page-13-0"></span>2.5.2 Drehimpulse von Gluelumps

Aufgrund der Gitterdiskretisierung ist die Symmetriegruppe der Gluelumps nicht mehr die  $SO(3)$  mit Parität und C-Parität, da nur um diskrete Winkel rotiert werden kann. Die zugehörige Symmetriegruppe auf dem Gitter ist  $O_h^2$  $O_h^2$  (*full cubic group*) und beinhaltet diskrete Rotationen und Raumspiegelungen [\[6,](#page-24-8) [7\]](#page-24-9). Die Gruppe  $O<sub>h</sub>$  hat zehn irreduzible Darstellungen. Diese werden als  $A_1^{\pm}$ ,  $A_2^{\pm}$ ,  $E^{\pm}$ ,  $T_1^{\pm}$  und  $T_2^{\pm}$  bezeichnet. Die Dimension dieser ist in [Tabelle \(1\)](#page-13-1) angegeben. Zustände, die wie die irreduziblen Darstellungen transformieren, beinhalten jedoch verschiedene Spin-Zustände. Da in den meisten Fällen höhere Spin-Zustände eine höhere Masse haben, werden diese für große Zeiten unterdrückt. Es lässt sich also für große Zeiten davon ausgehen, dass nur ein Spin-Anteil beiträgt.

| Darstellung | Dimension | Drehimpulse |
|-------------|-----------|-------------|
|             |           | $j = 0, 4$  |
|             |           | $j = 3, 6$  |
|             |           | $j = 2, 4$  |
|             |           | $j = 1, 3$  |
|             |           | $i = 2, 3$  |

<span id="page-13-1"></span>Tabelle 1: Die irreduziblen Darstellungen von  $O_h$  mit Dimension und zugehörigen möglichen Drehimpulsen [\[7\]](#page-24-9). Dabei muss eine Darstellung nicht zwangsläufig diese Spin-Zustände enthalten

<sup>2</sup>Exclusive Spiegelungen wird die Gruppe als O bezeichnet

#### <span id="page-14-0"></span>2.5.3 Konstruktion von Gluelump-Operatoren

Die folgenden Operatoren wurden mithilfe von [\[6,](#page-24-8) [7,](#page-24-9) [8,](#page-24-3) [15\]](#page-24-10) konstruiert. Ähnlich wie in  $[8]$  werden planare Objekte verwendet. Das heißt, dass ausschließlich Plaquetten bzw. Quadrate mit einer größeren Ausdehnung verwendet werden. Dies hat den Vorteil, dass der Rechenaufwand im Verhältnis relativ klein gehalten wird, da nur wenige Links multipliziert werden müssen. Jedoch können nur 10 der 20 möglichen  $O^{PC}$  Möglichkeiten aus diesen Konstrukten erzeugt werden.

Manche diskrete Rotationen von Plaquetten haben die gleiche Wirkung wie P oder C-Transformationen. Da jedoch bestimmte Linearkombinationen von Rotationen nötig sind, um überhaupt Objekte zu konstruieren, die wie Darstellungen von  $O<sub>h</sub>$  transformieren, können anschließend nicht die oben beschriebenen Operationen zur Konstruktion von  $P$ ,  $C$ - Zuständen angewandt werden.

Dieses Problem wird in [\[9\]](#page-24-2) dadurch umgangen, dass drei dimensionale Objekte zur Konstruktion verwendet werden. Hierdurch sind P, C-Transformationen nicht identisch zu bestimmten Rotationen und es kann das gesamte  $O^{\mathcal{PC}}$ -Spektrum erzeugt werden.

Es wird nun versucht, ein Objekt zu konstruieren, welches invariant unter jeglichen Rotationen ist und damit das gleiche Verhalten wie ein Skalar hat. Dies entspricht einem Zustand mit  $j = 0$ und sollte damit auch der  $A_1$ -Darstellung entsprechen. Ein Weg hierfür ist mit einer einfachen Plaquette zu starten, alle möglichen Rotationen dieser aufzusummieren und anschließend noch zu normieren. Der Beitrag der  $x,y$ -Ebene ist hierbei:

$$
A_{1,xy} = U_{xy} + U_{yx} + U_{x-y} + U_{-yx} + U_{-xy} + U_{y-x} + U_{-y-x} + U_{-x-y}
$$
(30)

Gemeinsam mit den Beiträgen der  $x,z$ - und  $y,z$ -Ebene wird das Objekt von jeglichen Rotationen invariant gelassen. Nun wird zusätzlich Parität und  $C$ -Parität dieses Objektes bestimmt. Hierzu betrachtet man erneut nur den Beitrag der x,y-Ebene, da P, C-Transformationen bei planaren Objekten nur Änderungen in der Ebene hervorrufen. Zunächst prüfen wir auf Reflexionen unter Verwendung der Relation  $U_{xy}^{\mathcal{P}} = U_{-x-y}$ :

<span id="page-14-1"></span>
$$
A_{1,xy} = (U_{xy} + U_{xy}^{\mathcal{P}}) + (U_{yx} + U_{yx}^{\mathcal{P}}) + (U_{x-y} + U_{x-y}^{\mathcal{P}}) + (U_{-yx} + U_{-yx}^{\mathcal{P}})
$$
(31)

Damit hat der Zustand positive Parität. Ein Zustand mit negativer Parität kann nicht konstruiert werden, da  $A_{1,xy}^{\mathcal{P}} = A_{1,xy}$  gilt und deshalb die Kombination  $(A_{1,xy}^{\mathcal{P}} - A_{1,xy})$  null ergibt.

Um das Objekt auf C-Parität zu prüfen, muss unter Verwendung von  $U_{xy}^{\mathcal{C}} = U_{xy}^{\dagger} = U_{yx}$ Gleichung [\(31\)](#page-14-1) vereinfacht werden:

$$
A_{1,xy} = (U_{xy} + U_{xy}^{\mathcal{P}}) + (U_{xy} + U_{xy}^{\mathcal{P}})^{\mathcal{C}} + (U_{x-y} + U_{x-y}^{\mathcal{P}}) + (U_{x-y} + U_{x-y}^{\mathcal{P}})^{\mathcal{C}}
$$
(32)

Folglich handelt es sich um ein Objekt mit positiver  $C$ -Parität. Aufgrund der gleichen Argumente wie zuvor, lässt sich keine Kombination aus Plaquetten finden, die negative  $C$ -Parität hat. Bei dem angegebenen Objekt handelt es sich also um  $A_1^{++}$ . Damit existiert nur eine planare  $A_1$  -Darstellung in der SU(3) und keine in der SU(2).

Als zweites Beispiel soll nun versucht werden, die  $T_1$ -Darstellung mit positiver Parität und negativer  $C$ -Parität zu konstruieren. Dieses Objekt wird in der Literatur als Magnetischer Gluelump bezeichnet. Seine Masse wurde ebenfalls in [\[4\]](#page-24-1) berechnet. Unser Ziel ist es, drei Objekte<sup>[3](#page-0-0)</sup> zu konstruieren, welche durch Rotation in sich selbst oder in eines der anderen beiden Objekte überführt werden können und dabei ggf. das Vorzeichen wechseln. Damit hat sie das gleiche Verhalten wie ein  $(j = 1)$ -Objekt. Dies führt schließlich auf:

$$
T_{1x} = U_{yz} - U_{zy} + U_{z-y} - U_{-yz} + U_{-y-z} - U_{-z-y} + U_{-zy} - U_{y-z}
$$
  
\n
$$
T_{1y} = U_{zx} - U_{xz} + U_{x-z} - U_{-zx} + U_{-z-x} - U_{-x-z} + U_{-xz} - U_{z-x}
$$
  
\n
$$
T_{1z} = U_{xy} - U_{yx} + U_{y-x} - U_{-xy} + U_{-x-y} - U_{-y-x} + U_{-yx} - U_{x-y}
$$
\n(33)

Sowohl Parität als auch C-Parität lassen sich genauso, wie für die  $A_1$ -Darstellung, bestimmen. Alle Plaquetten mit positiven Vorzeichen haben den gleichen Drehsinn, Gleiches gilt für Plaquetten mit negativen Vorzeichen. Folglich lassen z. B. Rotationen in der  $x,y$ -Ebene  $T_{1z}$ invariant. Einerseits führt eine Rotation um  $\pi$  um die x oder y-Achse  $U_{xy}$  in  $U_{yx}$  über, wodurch sich das Vorzeichen von  $T_{1z}$  ändert. Andererseits führen Rotationen um  $\pm \frac{\pi}{2}$  $\frac{\pi}{2}$  um die *x*- oder y-Achse  $T_{1z}$  in  $\pm T_{1x}$  bzw.  $\pm T_{1y}$  über. Damit sind alle geforderten Transformationsverhalten eines  $(j = 1)$ -Objektes vorhanden.

Zur späteren Berechnung wurden nicht Plaquetten, sondern größere "Quadratgrößen" verwendet, damit ein besseres Signal erzielt werden konnte. Die obigen Beweise sind jedoch unabhängig von der Größe des Quadrates. Beispiele für numerische Koeffizienten zur Berechnung des Gluelump-Operators sind in [\[10\]](#page-24-11) zu finden.

<sup>&</sup>lt;sup>3</sup>Die  $T_1$ -Darstellung hat Dimension 3

## <span id="page-16-0"></span>3 Numerische Details

Die direkte numerische Berechnung von Pfadintegralen auf dem Gitter ist praktisch unmöglich. Betrachtet man zum Beispiel ein Ising-Spin-System, bei dem an jedem Gitterpunkt nur zwei mögliche Spineinstellungen existieren, so muss über  $2^{N^4}$  mögliche Zustände summiert werden. Bereits für ein kleines Gitter mit einer Ausdehnung von  $N = 10$  in räumliche und zeitliche Richtung, existieren somit  $2^{10^4} = 2^{10.000}$  mögliche Spinkonfigurationen. Einen solchen Rechenaufwand kann kein Computer betreiben.

Deswegen führt man eine Monte-Carlo-Simulation durch. Hierbei werden  $N$  Eichfeld-Konfigurationen  $U_n$  gemäß einer Wahrscheinlichkeit, welche proportional zu exp( $-S[U_n]$ ) ist, erzeugt. Das Integral wird anschließend durch Mittelung des für jede Konfiguration berechneten Observablenwertes berechnet:

$$
\langle \mathcal{O} \rangle = \frac{1}{Z} \int \mathcal{D}[U] e^{-S_G[U]} \mathcal{O}[U] \approx \frac{1}{N} \sum_{U_n} \mathcal{O}[U_n]
$$
 (34)

Der Fehler ist hierbei proportional zu (1/ √  $(N)$ , falls sämtliche Konfigurationen unabhängig voneinander sind. Eine Vervierfachung von  $N$  führt somit zu einer Verdopplung der Genauigkeit. Verschiedene Verfahren zur Erzeugung von Eichfeld-Konfigurationen mit der obigen Wahr-scheinlichkeitsverteilung können in [\[3\]](#page-24-6) nachgeschlagen werden.

<span id="page-16-1"></span>Zur Fehleranalyse wurde eine Fehlerrechnung mittels der Jackknife-Methode [\[12\]](#page-24-12) durchgeführt.

## 3.1 Smearing-Verfahren

Zur Verbesserung der Ergebnisse wurden zwei verschiedene Smearingverfahren [\[16\]](#page-24-13) verwendet. Diese werden hier nur kurz skizziert, da eine parallel hierzu entstehende Arbeit [\[13\]](#page-24-14) sich vollständig mit diesen Themen beschäftigt. Beim *APE-Smearing* wird ein Link um 4 Linkschlaufen ergänzt und so räumlich verschmiert (engl. smeared). Physikalisch gesehen hat die Wellenfunktion des Gluelumps eine größere Ausdehnung als die standardmäßig im Code etablierte Version. Das Verschmieren sorgt nun dafür, dass ein größerer Überlapp zwischen dem vom Gluelump-Operator erzeugten Zustand  $\mathcal{O}|\Omega\rangle$  und dem Grundzustand vorliegt. Das Smearing wird im Idealfall so optimiert, dass ein möglichst großer Überlapp zwischen den beiden Zuständen vorhanden ist. Der Überlapp zu anderen Zuständen wird hingegen kleiner. Es gilt damit:

$$
|\langle 1|\mathcal{O}|\Omega\rangle|^2, |\langle 2|\mathcal{O}|\Omega\rangle|^2, ..., |\langle n|\mathcal{O}|\Omega\rangle|^2 \ll |\langle 0|\mathcal{O}|\Omega\rangle|^2
$$
\n(35)

Dadurch stellt sich für die Korrelationsfunktion deutlich schneller eine Proportionalität zu  $e^{-m\tau}$ ein, wodurch die effektive Masse schon für wesentlich kleinere Zeiten berechnet werden kann.

Zusätzlich wurde das sog. HYP-Smearing verwendet. Der Gluelump ist in zeitlicher Richtung bis auf den Gitterabstand lokalisiert. Diese Lokalisation fuhrt jedoch zu einem unphysikalischen ¨ Beitrag zur Selbstenergie. Beim HYP-Smearing werden nun zeitliche Links verschmiert, was zu einer Reduktion der Selbstenergie führt. Dies wiederum sorgt dafür, dass die Korrelationsfunktion langsamer abfällt. Stark abfallende Korrelationsfunktionen führen zu großen Fehlern in der effektiven Masse. Werden bereits nach wenigen Gitterpunkten Werte nahe der null erreicht, ist ein exponentieller Fit sehr fehleranfällig. Als Parameter des HYP-Smearings wurde HYP2 verwendet. Dies entspricht  $\vec{\alpha}_{HYP2} = (1.0 , 1.0 , 0.5).$ 

## <span id="page-18-0"></span>4 Ergebnisse

Alle im folgenden Abschnitt angegebenen Massen und Zeiten sind in Gittereinheiten angegeben. In dieser Arbeit wurden insgesamt 30 Gitterkonfigurationen in die Berechnung mit einbezogen, welche ebenfalls in [\[11\]](#page-24-15) verwendet wurden. Dabei wurde nur jede zwanzigste ursprünglich erzeugte Konfiguration in die Rechnung eingebunden, um Korrelationen vorzubeugen. Das Gitter hat eine Größe von  $24^3 \times 48$  und eine Kopplung von  $\beta = 6.0$ , was gerade einem Gitterabstand von 0.093 fm entspricht, wenn  $r_0$  auf 0.5 fm gesetzt wird.

Vor Berechnung der Erwartungswerte wurde ein HYP-Smearing Schritt durchgefuhrt, gefolgt ¨ von 20 APE-Smearing Schritten. Diese Anzahl ist nicht willkürlich gewählt, sondern wurde in der  $SU(2)$  für den leichtesten Gluelump optimiert und anschließend auf den veränderten Gitterabstand angepasst. Dabei besteht die Annahme, dass sich der Überlapp in  $SU(2)$  und  $SU(3)$  ähnlich verhält.

<span id="page-18-1"></span>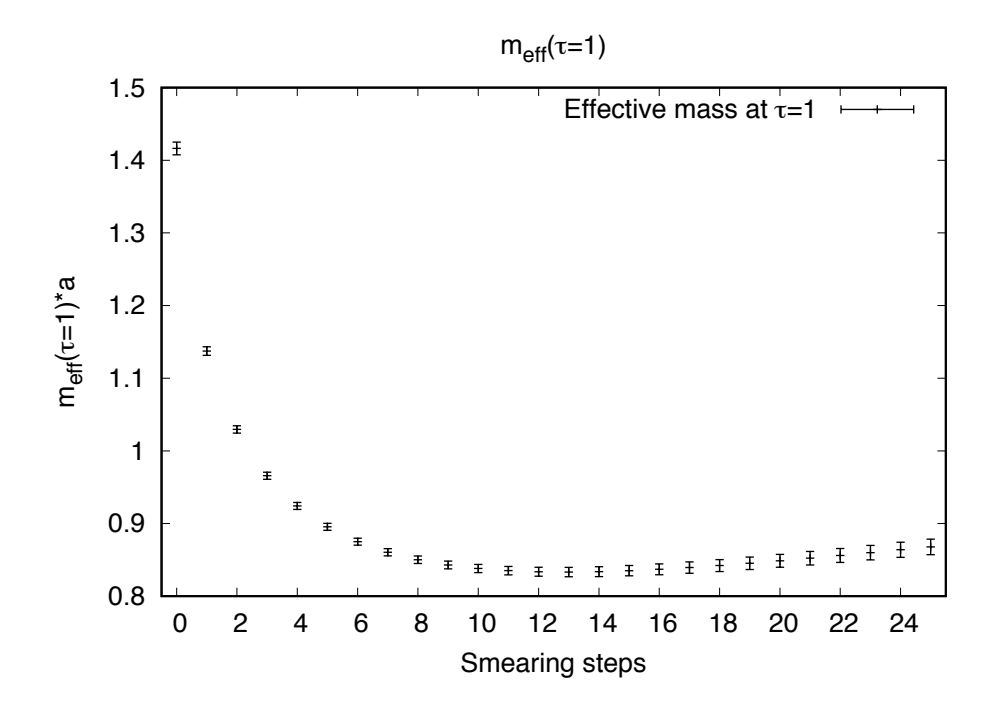

Abbildung 5: Effektive Masse der  $T_1^{+-}$ -Darstellung in der SU(2) bei  $\tau = 1$  in Abhängigkeit der Smearing-Schritte bei  $\beta = 2.4$  ( $a \approx 0.1267$  fm)

Um die optimale Schrittanzahl zu finden, betrachtet man die effektive Masse bei  $\tau = 1$ , da hier höhere Energiezustände noch einen nicht vernachlässigbaren Einfluss haben. Ist der Überlapp maximal, sollte demnach die effektive Masse minimal sein.

In Abbildung [5](#page-18-1) wird ein exponentielles Abfallen für niedrige Schrittzahlen deutlich. Die effektive Masse ist im Rahmen der Fehler zwischen 13 und 15 konstant. Die gleiche Berechnung für  $T_2^{−}$  führt schließlich dazu, dass 15 Smearing-Schritte in der SU(2) bei  $β = 2.4$  die beste Wahl sind.

Uberträgt man dies nun in Anbetracht des veränderten Gitterabstandes auf das verwendete  $SU(3)$ -Gitter, so sollte für den leichtesten Gluelump-Zustand ein maximaler Überlapp durch ca. 20 Schritte erreicht werden  $(15 \cdot \frac{0.1267 \text{fm}}{0.093 \text{fm}} \approx 20)$ .

<span id="page-19-0"></span>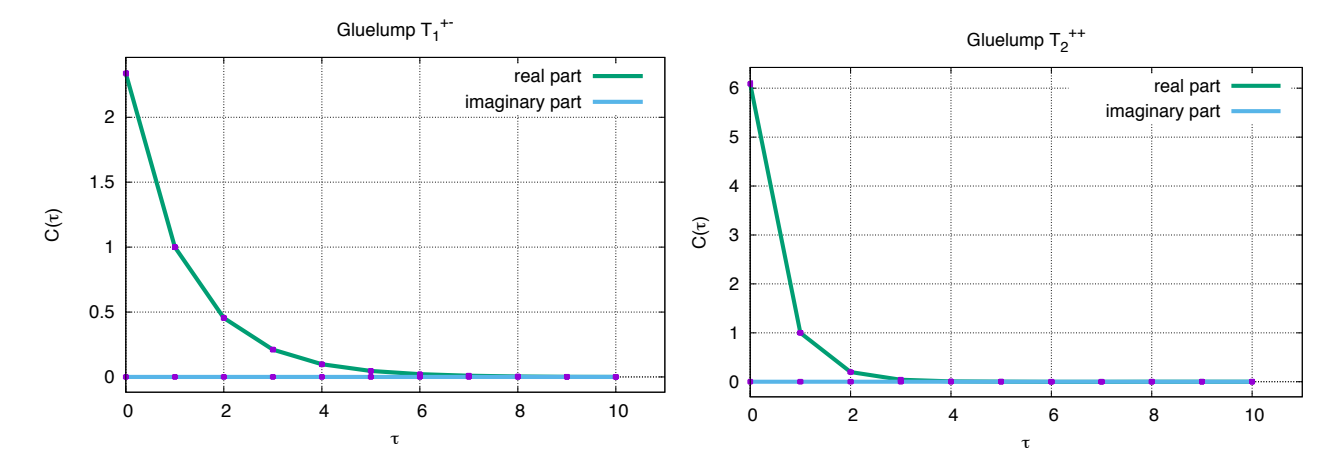

Abbildung 6: Vergleich des exponentiellen Abfallens in Abhängigkeit von  $\tau$  der  $T_1^{+-}$  (links) und  $T_2^{++}$  (rechts) - Darstellungen (die Korrelationsfunktionen sind nicht normiert)

In [Abbildung 6](#page-19-0) ist die Korrelationsfunktion fur zwei verschiedene Gluelumps aufgetragen. ¨ Während  $T_1^{+-}$  den leichtesten Gluelump darstellt, handelt es sich bei  $T_2^{++}$  um den schwersten in diesen Berechnungen gefundenen Gluelump. Wogegen für leichtere Zustände ein klarer exponentieller Abfall ersichtlich ist, kann dieses Verhalten bei schwereren Gluelumps für große Zeitseparationen nicht mehr beobachtet werden. Der Fehler der Korrelationsfunktion nimmt prozentual für große Zeiten deutlich zu. Folglich ist keine genaue Massenspektroskopie für Zustände, deren Korrelation bereits für kleine Zeiten annähernd null ist, möglich. Dies zeigt sich auch in den zugehörigen effektiven Massen [\(Abbildung 7\)](#page-21-0). Während für den magnetischen Gluelump  $(T_1^{+-})$  die effektive Masse konstant ist, ist für  $T_2^{++}$  bereits für  $\tau = 5$  keine Massenberechnung mehr möglich. Vergleicht man zudem die Fehler der effektiven Massen, so ist die unterschiedliche Fehleranfälligkeit ersichtlich.

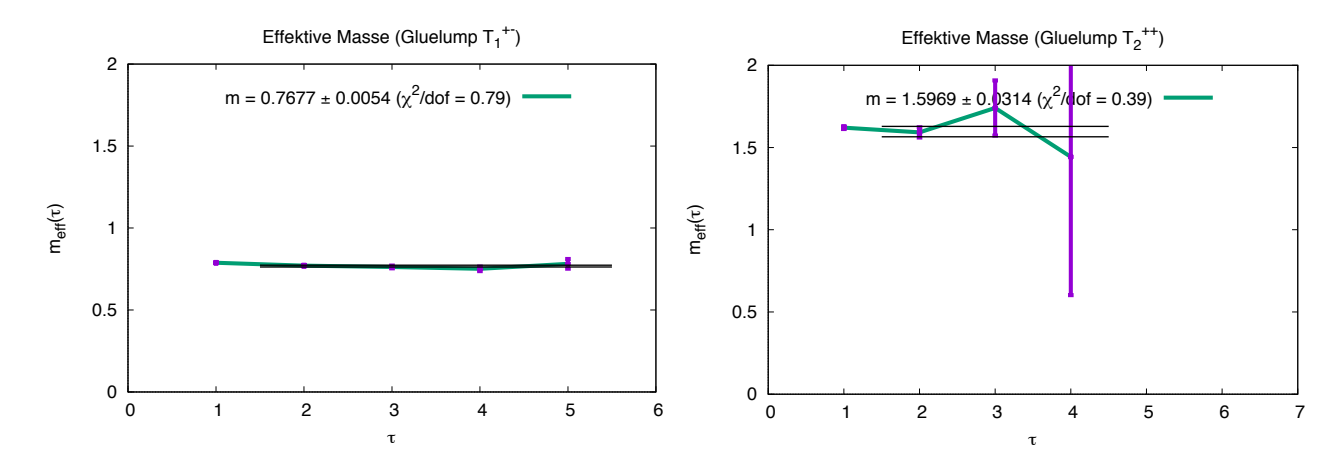

Abbildung 7: Vergleich der effektiven Massen $m_\text{eff}$ in Abhängigkeit von $\tau$ der  $T^{+-}_1$ (links) und  $T_2^{++}$  (rechts) - Darstellungen.

Einige Darstellungen sind mehrdimensional. Deswegen müssen für diese mehrere effektive Massen berechnet und anschließend der Mittelwert gebildet werden. Die vollständige Massenspektroskopie führt auf:

| Reprensentation       | Masse       | rel. Fehler | $m(O_h) - m(T_1^{+-})$   | Literaturwert [8] |
|-----------------------|-------------|-------------|--------------------------|-------------------|
| $T_1^{+-}$            | 0.7722(56)  | $0.73\%$    | 0.000(56)                | 0.000(5)          |
| $T_{1}^{-}$           | 0.9502(86)  | $0.91\%$    | 0.1780(86)               | 0.1570(4)         |
| $T_2^{--}$            | 1.0277(83)  | $0.81\%$    | 0.2555(83)               | 0.2500(4)         |
| $E^{+-}$              | 1.2033(137) | 1.14 $%$    | 0.4311(137)              | 0.4060(8)         |
| $\overline{A}_2^{+-}$ | 1.2201(130) | $1.08\%$    | 0.4479(130)              | 0.4330(13)        |
| $\overline{A}^{++}_1$ | 1.2144(223) | $1.84\%$    | 0.4422(223)              | 0.4460(16)        |
| $E^{++}$              | 1.3326(259) | 1.96 $%$    | 0.5604(259)              | 0.5540(16)        |
| $T_1^{-+}$            | 1.4065(265) | 1.88 %      | 0.6343(265)              | 0.5890(14)        |
| $T_2^{-+}$            | 1.4918(371) | 2.49 %      | 0.7196(371)              | 0.7240(18)        |
| $T_2^{++}$            | 1.5491(314) | $2.03\%$    | $0.7769(3\overline{14})$ | 0.8010(18)        |

Tabelle 2: Effektive Masse der berechneten Gluelump-Zustände

Eine einzelne Gluelump Masse hat keine physikalische Bedeutung. Der Gluelump ist bis auf den Gitterabstand in zeitliche Richtung lokalisiert. Diese Lokalisation fuhrt zu einer Selbstenergie, ¨ welche für  $a \rightarrow 0$  divergiert. Aufgrund dessen können Massen in diesem Fall nur relativ zueinander angegeben werden. Ein oft gewählter Weg ist es, die Masse relativ zum leichtesten Gluelump anzugeben.

Die Ergebnisse stimmen größtenteils im Rahmen der Fehler mit den Literaturwerten überein. Einzig für  $T_1^{--}$  und  $E^{+-}$  liegen Massenunterschiede vor, die nicht auf diese Weise erklärbar sind. Eine mögliche Erklärung besteht darin, dass 20 APE-Smearing-Schritte nicht für einen

optimalen Überlapp für diese beiden Zustände sorgen. Es tragen also noch höhere Energiezustände zur effektiven Masse bei. Deshalb kommt es zu einer Massendifferenz im Vergleich zu den Literaturwerten.

Die vier leichtesten Zustände haben eine negative  $C$ -Parität, während die vier schwersten Zustände eine positive  $C$ -Parität aufweisen. Über den Vergleich zwischen  $A_1^{++}$  und  $A_2^{+-}$  lässt sich keine Aussage im Rahmen der Fehler machen. Betrachtet man hingegen die Daten aus [\[9\]](#page-24-2), so lässt sich keine Abhängigkeit zwischen  $C$ -Parität und der Masse erkennen. Außerdem haben Zustände mit positiver  $C$ -Parität in Relation zu ihrer Masse einen deutlich größeren Fehler. Während  $A_1^{++}$  und  $A_2^{+-}$  fast identische Massen haben, unterscheidet sich der Fehler fast um einen Faktor zwei. Eine mögliche Erklärung hierfür findet sich im Verhalten der Korrelationsfunktionen. Betrachtet man den Beitrag des ersten und zweiten Terms separat, so ergeben sich Unterschiede für verschiedene  $C$ -Paritäten:

$$
\tilde{C}(T) = \underbrace{\frac{1}{2} \operatorname{Tr}(U_0 Q U_T^{\dagger} Q^{\dagger}) - \frac{1}{6} \operatorname{Tr}(U_0) \operatorname{Tr}(U_T)}_{1. \text{ Term}} \tag{36}
$$

<span id="page-21-0"></span>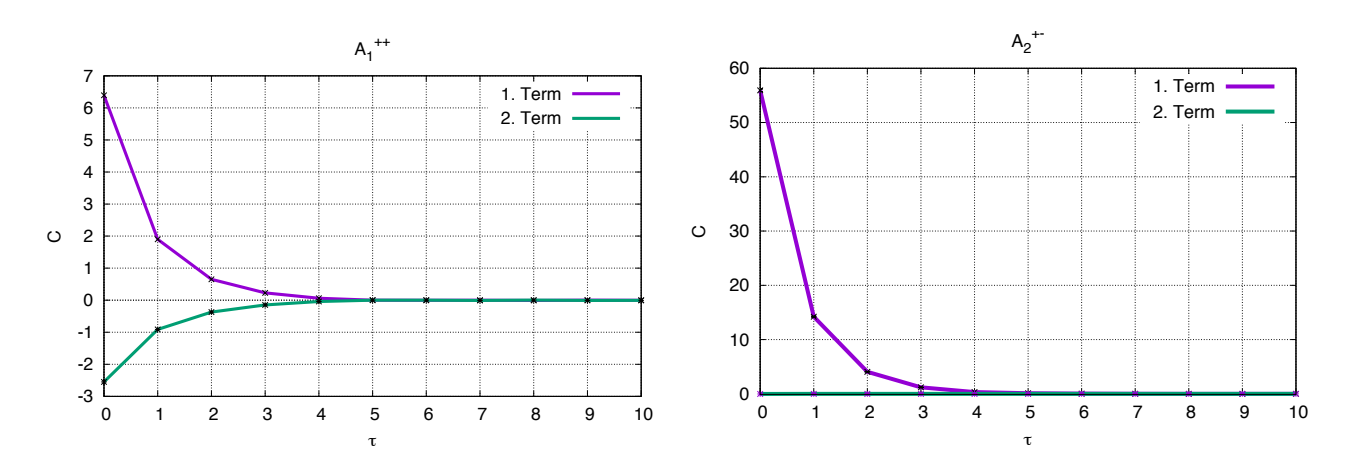

Abbildung 8: Vergleich der verschiedenen Korrelationsfunktions-Anteile der  $A_1^{++}$  (links) und  $A_2^{+-}$  (rechts) - Darstellung (die Werte sind nicht normiert).

Der zweite Term liefert für  $C = +$  einen deutlichen Beitrag zur Korrelationsfunktion. Dies ist für umgekehrte Ladungskonjugation nicht der Fall: Hier ist der Beitrag näherungsweise null. Im  $SU(2)$  Fall ist dieser exakt null, da die Spur einer  $SU(2)$  Matrix immer real ist<sup>[4](#page-0-0)</sup>. Für die Fehler verhält es sich ähnlich. Während die Beiträge des ersten und zweiten Terms für  $\mathcal{C} = +$  jeweils prozentual ungefähr so groß sind, wie der des ersten Terms für negative Ladungskonjugation, ist der Einfluss des zweiten Terms auch hier vernachlässigbar klein. Der Fehlerunterschied resultiert somit aus dem niedrigen Beitrag des hinteren Terms für  $C = -$ .

<sup>&</sup>lt;sup>4</sup>Negative Charge-Parity entspricht:  $\text{Tr}(U - U^{\dagger}) = 2i \text{Im}[\text{Tr}(U)].$ 

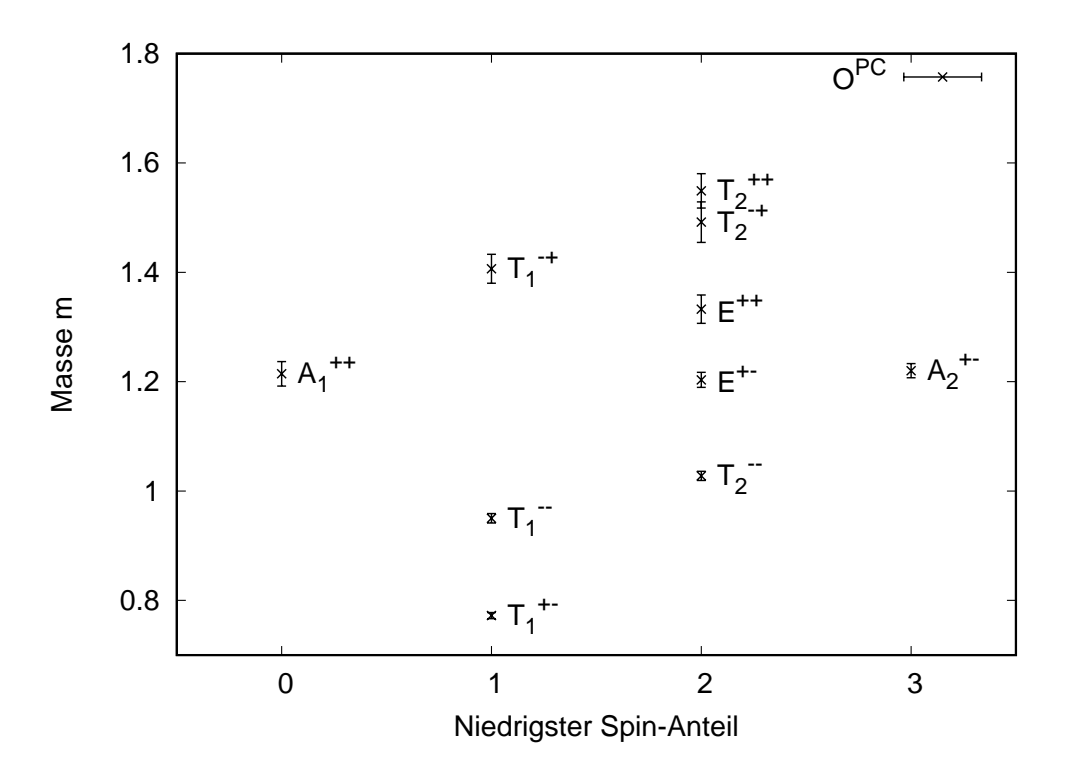

Abbildung 9: Verschiedene  $O^{\mathcal{PC}}$ -Massen in Abhängigkeit des niedrigsten Spin-Anteils

Überraschenderweise ist nicht der Zustand mit Quantenzahlen  $0^{++}$  am leichtesten, sondern  $1^{+-}$ und 1<sup>−−</sup>. Für eine gegebene  $PC$ -Kombination scheint die Masse mit steigendem Drehimpuls zuzunehmen. Aufgrund dessen lässt sich, abgesehen von  $j = 0$ , davon ausgehen, dass höhere Spin-Zustände für große Zeiten unterdrückt werden und folglich keinen Beitrag liefern. Da für schwerere Zustände die Massenspektroskopie nur für kleine Zeiten überhaupt möglich ist, ist eine vollständige Unterdrückung höherer Spin-Zustände nicht vorhanden. Wäre dies der Fall, müsste gelten:  $m(T_2^{++}) \approx m(E^{++})$ . Dem ist offensichtlich nicht so.

# <span id="page-23-0"></span>5 Fazit und Ausblick

Die Ergebnisse dieser Arbeit decken sich sehr gut mit den Literaturwerten aus [\[8\]](#page-24-3). Einzig die Fehlerbereiche unterscheiden sich gravierend. Während in [\[8\]](#page-24-3) mehr Feldkonfigurationen und ein multi-hit Algorithmus verwendet wurde, war dies in dieser Arbeit nicht der Fall.

Ein wichtiger nächster Schritt wäre damit, dies für zukünftige Berechnungen umzusetzen. Zudem ist eine Optimierung der Smearing-Parameter nötig, um für einen möglichst großen Überlapp zum Grundzustand zu sorgen und so die Beiträge höherer Energieniveaus zu minimieren. Hierbei muss die Anpassung für jeden einzelnen Gluelump separat vorgenommen werden.

Neben einer Reduktion der Fehler w¨are eine Erweiterung des Gluelump-Spektrums interessant. Mit dem Ziel dreidimensionale Objekte zu konstruieren, für die  $P$ - und  $C$ -Transformationen nicht identisch mit bestimmten Rotationen sind. So könnte anhand eigener Daten überprüft werden, ob ein Zusammenhang zwischen  $C$ -Parität und Masse besteht.

Zwar wurden die Berechnungen im gleichen Gitter-Setup wie in [\[11\]](#page-24-15) durchgeführt, bis jetzt aber keine Verbindung zwischen den einzelnen Massen und den zugehörigen hybriden stati-schen Potentialen gezogen. Hierzu wäre eine ähnliche Vorgehensweise, wie in [\[14\]](#page-24-0) möglich. Die Ergänzung der Potentiale ist jedoch alles andere als trivial, da das Quark-Antiquark-Paar durch Lokalisation bei  $R = 0$  eine divergente Selbstenergie trägt. In [\[8\]](#page-24-3) wird beispielsweise das Potential für  $R \to 0$  durch einen Coulomb-Term approximiert. Die Einbettung der Gluelumpmassen in die Potentiale bedarf also weiterer Überlegungen.

# Literatur

- <span id="page-24-4"></span>[1] M. Wagner, O. Philipsen: *Vorlesungsskript QFT1*, (Goethe Universität, 16.05.2015)
- <span id="page-24-5"></span>[2] M. Wagner, O. Philipsen: *Vorlesungsskript QFT2*, (Goethe Universität 16.05.2015)
- <span id="page-24-6"></span>[3] Gattringer C., Lang C.B., Quantum Chromodynamics on the Lattice: An Introductory Presentation, Lect. Notes Phys. 788 (Springer, Berlin Heidelberg 2010)
- <span id="page-24-1"></span>[4] P. Wolf: Gluelump Massenberechnung in der SU(2) Yang-Mills Gittereichtheorie, (Goethe Universität, 2012)
- <span id="page-24-7"></span>[5] Yu.A.Simonov: Gluelump spectrum in the QCD string model, Nucl.Phys. B592 (2001) 350- 368, arXiv:hep-ph/0003114
- <span id="page-24-8"></span>[6] B.Berg, A.Billoire: *Glueball spectroscopy in 4d SU(3) lattice gauge theory (I)*, Nuclear Physics B221 (1983) 109-140
- <span id="page-24-9"></span>[7] R.C.Johnson: Angular Momentum On A Lattice Phys. Lett. 114B (1982) 147
- <span id="page-24-3"></span>[8] M. Foster, C. Micheal: Hadrons with a heavy color-adjoint particle, Physical Review D, Volume 59, 094509 (1999); arXiv:hep-lat/9811010
- <span id="page-24-2"></span>[9] Kristen Marsh, Randy Lewis: A lattice QCD study of generalized gluelumps, Phys. Rev. D 89, 014502 (2014), arXiv:1309.1627 [hep-lat]
- <span id="page-24-11"></span>[10] C. Michael: The glueball spectrum from lattice gauge theory, ACTA PHYSICA POLONICA Vol.B21(1990)
- <span id="page-24-15"></span>[11] Stefano Capitani, Owe Philipsen, Christian Reisinger, Carolin Riehl, Marc Wagner: Precision computation of hybrid static potentials in  $SU(3)$  lattice gauge theory, Phys. Rev. D 99. 034502 (2019); arXiv:1811.11046 [hep-lat]
- <span id="page-24-12"></span>[12] B. Fröhlich Wagenbach: Numerische Berechnung des Quark-Antiquark-Potentials zur Bestimmung der kritischen Temperatur in der  $SU(2)$  Yang-Mills-Theorie (Goethe Universität, 2012)
- <span id="page-24-14"></span>[13] Marco Stigler: *Bachelorarbeit*, (Goethe Universität, 2020)
- <span id="page-24-0"></span>[14] Matthias Berwein, Nora Brambilla, Jaume Tarrus Castella, Antonio Vairo: Quarkonium Hybrids with Nonrelativistic Effective Field Theories ,Phys. Rev. D 92, 114019 (2015); ar-Xiv:1510.04299 [hep-ph].
- <span id="page-24-10"></span>[15] G. I. Poulis, H. D. Trottier: Gluelump spectrum and adjoint potential in lattice QCD (1995)
- <span id="page-24-13"></span>[16] Stephan Dürr: *Gauge action improvement and smearing*, Comput.Phys.Commun. 172 (2005) 163-186; arXiv:hep-lat/0409141

# Danksagung

An dieser Stelle möchte ich all denjenigen danken, die mich während der Anfertigung und Erarbeitung meiner Bachelorarbeit unterstutzt haben. ¨

Besonderer Dank gilt Prof. Dr. Marc Wagner, der mir trotz fehlender Quantenfeldtheorie-Kenntnisse nicht von einer Bachelorarbeit in diesem Themenbereich abgeraten hat. Für die intensive persönliche Betreuung, die vielen Anregungen und aufschlußreichen Gespräche bin ich sehr dankbar.

Ebenfalls möchte ich Christian Reisinger für die Einweisung in den Code und die Bereitstellung der Gitter-Konfigurationen danken.

Zuletzt gilt mein Dank meinem damaligen Physiklehrer Dr. Daniel Kunder, der durch seinen tollen Unterricht erst meine Begeisterung für die Physik geweckt hat.

**Erklärung** nach § 30 (12) Ordnung für den Bachelor- und dem Masterstudiengang

Hiermit erkläre ich, dass ich die Arbeit selbstständig und ohne Benutzung anderer als der angegebenen Quellen und Hilfsmittel verfasst habe. Alle Stellen der Arbeit, die wörtlich oder sinngemäß aus Veröffentlichungen oder aus anderen fremden Texten entnommen wurden, sind von mir als solche kenntlich gemacht worden. Ferner erkläre ich, dass die Arbeit nicht - auch nicht auszugsweise - für eine andere Prüfung verwendet wurde.

Frankfurt, den